# *The KeyNote*

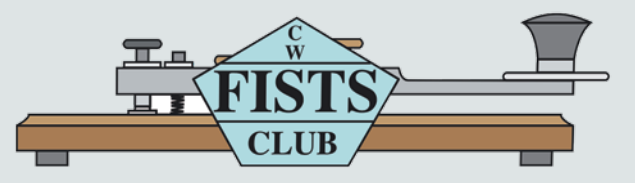

**Newsletter of the Americas Chapter, FISTS CW Club—The International Morse Preservation Society Issue #4, 2016**

# **In This Issue**

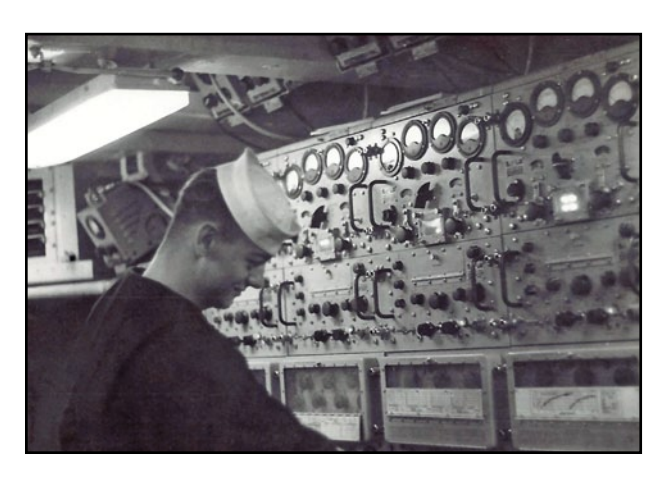

**"Sailing with Morse" Page 8**

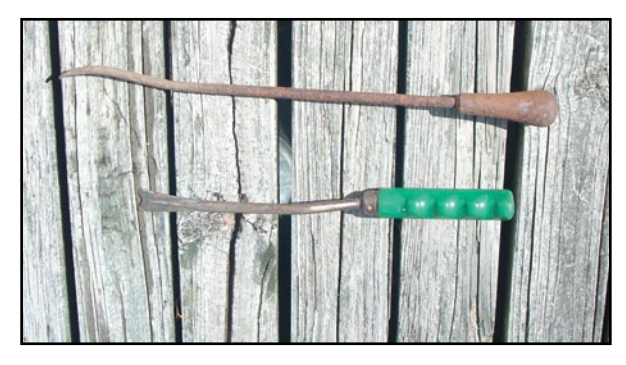

**"An Early Example of the Dreaded Rettysnitch?" Page 12**

**And Lots More!**

# **Table of Contents**

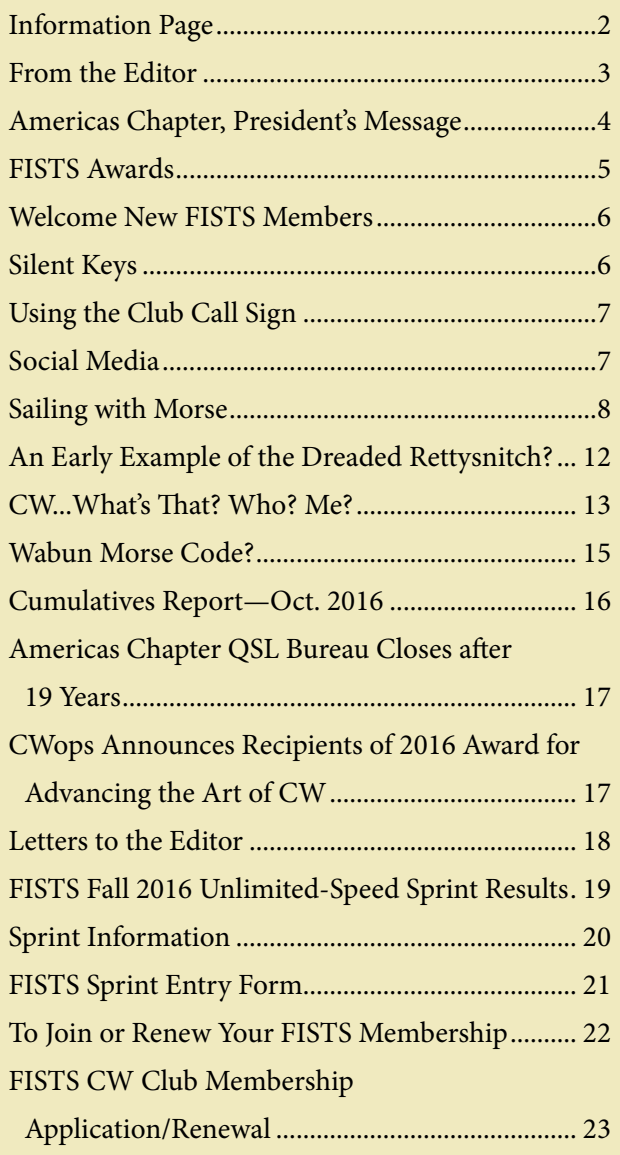

# **INFORMATION PAGE**

When you have a question about FISTS, go to the source for the correct answer. Posting a question on a chat room or email reflector may yield the answer, but your best bet is to ask a FISTS volunteer or look in the reference issue. Several volunteer contacts and/or email addresses have changed from the last reference issue of *The Key-Note.* Please make note of the following listings.

When emailing a volunteer please put the word FISTS in the title of your email. This will help the volunteer recognize that your email is important and not spam.

## **Awards and Certificates**

Dennis Franklin, K6DF, [awards@fistsna.org](mailto:awards%40fistsna.org?subject=) 4658 Capitan Dr., Fremont, CA 94536-5448

## **Club Call, KN0WCW**

Cody Codianni, KC2LSD, [kc2lsd@fistsna.org](mailto:kc2lsd%40fistsna.org?subject=) 413 Martin Court, Leonardo, NJ 07737-1317

## **Membership Questions; Renewals; Call Changes; Name, Mailing, and Email Address Changes**

Dennis Franklin, K6DF, [membership@fistsna.org](mailto:membership%40fistsna.org?subject=) 4658 Capitan Dr., Fremont, CA 94536-5448

#### **Membership Application or Sample** *KeyNotes* **for Friends**

Jim Ranieri, AA9LS, [aa9ls@turbotoads.com](mailto:aa9ls%40turbotoads.com?subject=) 33778 Rebecca Rd., Kingston, IL 60145-8121

## **FISTS Store Manager**

Will Dix, KF4IZE, [fistsstore@fistsna.org](mailto:fistsstore%40fistsna.org?subject=) 2028 Merrimac Dr., Fayetteville, NC 28304-2619

#### **Website Changes (including getting your personal or club web page linked)**

Dennis Franklin, K6DF, [webmaster@fistsna.org](mailto:webmaster%40fistsna.org?subject=) 4658 Capitan Dr., Fremont, CA 94536-5448

#### **Club Presentation Packets**

Joe Spencer, KK5NA, [kk5na@kk5na.com](mailto:kk5na%40kk5na.com?subject=) 3618 Montridge Ct., Arlington, TX 76016-4821

#### **Code Buddy Volunteers and Buddies**

<http://www.fistsna.org/codebuddy.html>

#### **FISTS Sprints**

Ed Wlodarski, N2ED, [n2ed@fistsna.org](mailto:n2ed%40fistsna.org?subject=) 3 Shore Rd., Andover, NJ 07821-2240

## **Get Your Feet Wet Activity Day/G3ZQS Memorial**

**Straight Key Contest** Karl Zuk, N2KZ, [feetwetlogs@fistsna.org,](mailto:feetwetlogs%40fistsna.org?subject=) [g3zqslogs@fistsna.org](mailto:g3zqslogs%40fistsna.org?subject=) 15 Flintlock Ridge Rd., Katonah, NY 10536-2510

## *The KeyNote* **Newsletter**

Dale Holloway, K4EQ, [keynote@fistsna.org](mailto:keynote%40fistsna.org?subject=) 7 Michelle Dr., Union, MO 63084-2097

#### *The KeyNote*

The Newsletter of the Americas Chapter of FISTS Issue #4, 2016 Copyright © 2016, FISTS CW Club

Send articles to: [keynote@fistsna.org](mailto:keynote%40fistsna.org?subject=)

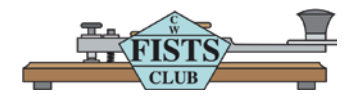

Design: Mary Cronin [www.marycronindesign.com](http://www.marycronindesign.com)

# **From the Editor**

Since being appointed editor of *The KeyNote* in September, I've been fortunate to be tutored by Dennis, K6DF, our outgoing Americas Chapter president and interim *KeyNote* editor. I want to take this opportunity to thank him for his invaluable assistance. Thanks, Dennis! You have been and continue to be a great help to me.

Many of you have contributed articles for *The KeyNote* through the years and I want to encourage you to continue doing so. Also, I suspect there are several more of you who have some interesting and informative things you could share with our membership in an article. Don't be bashful! Put it in writing and send it to me. I'll make you famous. Okay, maybe not famous, but at least a lot of people will see your name.

*The KeyNote* is published quarterly in March, June, September, and December. The deadline for having letters to the editor, reports, and articles to me is the 15th of the month prior to publication. Please send them to me at [keynote@fistsna.org.](mailto:keynote%40fistsna.org?subject=)

In addition to writing an article, I'd like to offer you another way to get your name in *The KeyNote*. In the next issue, I will recognize the *first* person to correctly answer what the following code character signifies: dah di dah di di dah di dit.

I was saddened to receive word last September that FISTS QSL Bureau Manager Stan Reas, K4UK, had passed away. When my wife and I lived in Roanoke, Virginia, Stan and I were both members of the Roanoke Valley Amateur Radio Club. He was an avid CW man and was the source of motivation for me to join the FISTS CW Club in 1997. He will be missed greatly by the Amateur Radio community, especially FISTS.

May you all have a joyous holiday season. And may you enjoy reading this issue of *The KeyNote*.

> Dale Holloway, K4EQ *The KeyNote* Editor

# **Americas Chapter, President's Message**

**By Dennis, K6DF, #3076**

I want to welcome Dale Holloway, K4EQ, our new *Keynote* Editor, to the FISTS Americas Chapter team of volunteers. This is the first issue of the *Keynote* produced by Dale and I know he will do a great job on all the *Keynotes* in the years ahead. Thank you, Dale, for taking this project under your wing as editor.

Also, welcome our new members listed elsewhere in this issue. I encourage all of you to get on the air and enjoy operating CW. If you need some help learning or improving your CW operating skills, please take a look at the FISTS Code Buddy page on the chapter website. These are club members who volunteer their time to help new and old CW operators to touch up, learn and/or improve their copy and sending of Morse Code. This service is available to all club members.

Thank you to all our renewing members as well. It is always nice to see members continue their membership, participate in the club activities, and enjoy their association with the club.

Our Cumulatives Event has continued to pick up new operators each month. Details for this activity were presented in the last *Keynote* newsletter and are also available on the chapter website. This event has two, 2-hour operating periods each month, with the results being "cumulative" until the end of December 2016. NEW prizes have been added to the event for the 1st, 2nd, and 3rd place finishers. Officers of the club (President and Directors) are not eligible for prizes. Prizes offered are:

1st place—Vibroplex Original Presentation Bug 2nd place—Vibroplex Original Deluxe Bug

3rd place—Vibroplex Original Standard Bug.

As you can see, these are very nice prizes, so get on the air and make contacts during the last few Cumulatives Events!

In the last issue of *The Keynote* I mentioned that as of December 31, 2016, I would be retiring as President and as a Director of the Americas Chapter, FISTS CW Club. After that date please send chapter related inquires to the appropriate person on the contacts page of the website at [http://fistsna.org/contact.html.](http://fistsna.org/contact.html) That page will have the current list of volunteers and the item they each take care of, along with their email addresses. They will be able to answer your questions as well as handle your requests. For those of you who are not online, there is a list of those volunteers and what they handle elsewhere in this issue.

I have appreciated all the help, support, and encouragement I have received from the membership over the past year as President. A special thank you to my friend and counterpart across the pond, Graham, G3ZOD, whose suggestions and feedback have been most helpful.

At the start of 2017 I plan to get reacquainted with many of the other activities that I've pushed aside over these past 16 months. Motorcycling, trap and skeet competitions, photography, model trains, and woodworking have been dormant way too long. I will continue as a volunteer doing the items I like and enjoy the best, which include Membership Manager for the Americas Chapter, International Awards Manager, and Chapter Webmaster. I will be on the air more often and will look forward to meeting new and old friends once again on the bands. My wife and I will be spending more time at our lake house in northern California and I hope to erect some wire

*(continued on page 5)*

# **Presidents Message (continued)**

antennas there as well (160- & 80-meter rhombics?). I'm also looking forward to putt–putting along on the back roads with my Harley Softail, enjoying a few trap competitions, and building a new layout for my HO scale trains (I never grew out of playing with trains!). So many projects to fill my time…!

I wish all of you and your families Happy Holidays and a Happy New Year.

Tnx & 73, Dennis, K6DF ... \_.

# **FISTS AWARDS By Dennis, K6DF**

As you can see by the list below, we had a rather good mix of stations this time in the awards column. Congratulations to all.

Once again I encourage all our new members to try to earn some of the free awards available to them as dues-paying FISTS members. We have lots of awards available such as the Basic Century Certificate for working 100 different club members, as well as the ever popular Worked All States Award (WAS).

Graham, G3ZOD, has written a great program (Log Converter) for tracking your awards totals. This program will track your FISTS awards and allow you to send in your award log to the FISTS Awards Manager at the click of a button. You can also use this program as a general logging program. The best thing about it is…it is FREE! The Log Converter is available for download on the FISTS website.

Be sure to check the Americas Chapter web pages for up-to-date awards information and how to apply for them:

<http://www.fistsna.org/awards.html>

If you have any awards questions, please feel free to email me at: [awards@fistsna.org](mailto:awards%40fistsna.org?subject=)

I wish you and your family a Happy Holiday Season.

73, Dennis, K6DF ... \_ \_\_\_\_\_\_

## **FISTS AWARDS ISSUED: Sept 9–Nov 11, 2016**

**Century Award:** EA6BB, VK7CW

**Silver Award:** VK7CW

**Gold Award:** VK7CW

**Diamond Award:** K5YQF

**Platinum Award:** WA6OEF

**1 X QRP:** K5YQF

**WAS Award:** VK7CW

**Rag Chewers' Award:** G4RHR

**Spectrum Award 20 Mtr:** K5YQF, VK7CW

**Spectrum Award 40 Mtr:** K5YQF

**Prefix Award:** K3WWP

**Prefix 50, 100, & 150 Award:** K3WWP

**Millionaire Award:** KO4OL, VK7CW, I5EFO, EA6BB

**2, 3, 4 & 5 Million Award:** VK7CW

**8 Million Award:** G4MLW

**14 & 15 Million Award:** OK1KW

# **WELCOME NEW FISTS AMERICAS CHAPTER MEMBERS**

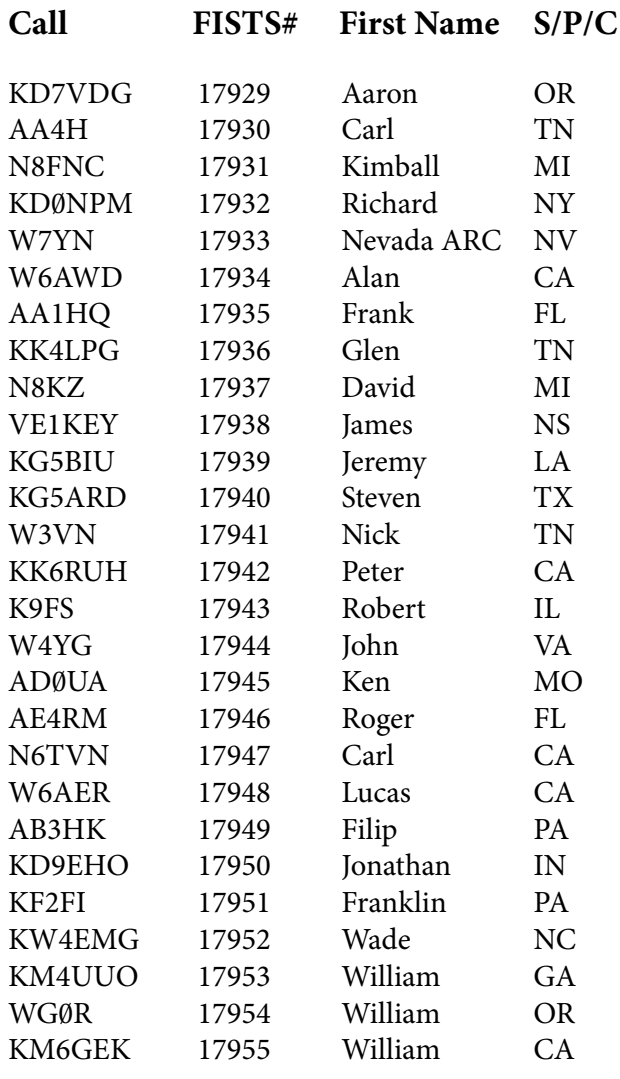

# **Silent Keys**

## **Stan Reas, K4UK**

FISTS CW Club Member (#2934) Stan Reas, K4UK, passed away Wednesday, October 5, 2016, at age 85. First licensed in 1947 as W8AVT, Stan enjoyed 69 years of Amateur Radio fun. He loved working for all the various awards offered not only by FISTS CW Club, but also ARRL. He earned DXCC, WAS on 6 bands, WAC, and was an A-1 Operator Club member. He also

enjoyed operating mobile, QRP, and hunting for new counties. As a member of FISTS CW Club he earned the following awards: Century, Silver, Gold, Diamond, Platinum, Platinum 250, Platinum 500, Rag Chewers, NANFA, 1 X QRP, 2 X QRP, WACA, Area Code, Millionaire, 2 through 18 Million Endorsements, WAS, Prefix, Prefix 50, and 15th Anniversary award. In 2006 he received the G3ZQS Trophy for the WACR Band Challenge. He also received many other operating awards from other clubs and DX entities around the world.

Stan was instrumental in setting up the Americas Chapter QSL Bureau, which involved members of the Franklin County Amateur Radio Club. He enjoyed many years as a member of FISTS and frequently helped with the FISTS booth at the Dayton Hamvention. He was also an avid golfer. If he was not on the air, he was on the links!

Stan will be greatly missed by the FISTS CW Club and many amateurs worldwide.

## **Russ Halbert, KØLUW**

FISTS CW Club Member (#12117) Russ Halbert, K0LUW, passed away Wednesday, October 5, 2016, at the age of 73.

First licensed in September 1957 as KN0LUW, Russ enjoyed 59 years of Amateur Radio fun. In December 1957 he passed his General class test and changed his call to K0LUW at age 14. A FISTS member since February 13, 2006, he earned the following awards: Century, Silver, Gold, Diamond, Platinum, Platinum 250, NANFA, WAS, Prefix, Prefix 50, Millionaire, and 2 through 25 Million Endorsements.

Russ enjoyed CW mostly, but also enjoyed building and experimenting with antennas. Americas Chapter President Dennis Franklin, K6DF, wrote, "I worked Russ many times since

*(continued on page 7)*

# **Silent Keys (continued)**

our first QSO on August 21, 2006, a few months after he joined FISTS. He always had a good signal running his Icom IC-746 into a Gap Titan vertical antenna. He also liked roller skating and we had a great QSO many years ago chatting about the old wood roller skate wheels made by Chicago Skate. I am sure many members of FISTS have worked Russ over these past years and will miss his FB CW fist on the bands."

# **Using the Club Call Sign**

I just got done working the September 25th FISTS Cumulative event, my second this month. I wish the bands were in better condition, but some things we can't control. I am writing to the members to remind you all that the club call KN0WCW is here to be used just for the asking. I personally have logged hundreds of contacts with members and nonmembers.

If you have never run our club call, give it a try. I know, "If I only had the time." I hear that all the time. Here's what I suggest you do. Take KN0WCW for a block of 48 hours. Surely you can find a little air time. Or maybe you could take it for one of the two Sprints next February.

I can't tell you the fun I get from running our club call. Also, rag chewing at slower speeds for up to 20 minutes is great practice. If you're interested in using the club call, simply drop me an email and I'll put you up on the calendar.

Lastly, with the days getting shorter, look for KN0WCW on 160 meters. I'll be up there a couple times a week if even for a short period of time. Well, this it from…

> Cody, KC2LSD, KN0WCW Manager kc2lsd@fistsna.org

# **Social Media Tim, AC5SH**

Wow, it has been a busy quarter. Everything is perking along in social media and on the reflectors. Graham, G3ZOD, has started a new Google Plus group which is aimed primarily at the home chapter, but he also posts about our events. There's a lot of good information there. Please follow it at:

<https://plus.google.com/101863262433473646103>.

As a side note, I was privileged to operate as KN0WCW for a couple days in October. This was a real kick! Operating with this call really challenges and polishes one's operating skill and promotes the club on the air. I highly recommend that you get with Cody, KC2LSD, at [kc2lsd@fistsna.org](mailto:kc2lsd%40fistsna.org?subject=) and take your turn. Now I have to fill out this stack of QSL cards. If you contacted me, I have it in the works.

Also, I wish to join you all in thanking Dennis, K6DF, for serving in the extremely demanding job of Americas Chapter President. He will leave that post after this issue of *The KeyNote* but will continue in his other roles of Webmaster, Awards Manager, etc. Those are quite a load by themselves. Thank you, Dennis, for stepping up and taking the reins during this time. We are all grateful to you and look forward to many more years in this great club with you.

Bang that key!

73, Tim, AC5SH

# **Sailing with Morse By Richard Singer, K6KSG, #8589**

In 1947, my folks traveled to Baltimore to visit my uncle and aunt. Uncle Parker worked for the U.S. Government and was also a ham operator (W3NAP). He built most all his equipment and had around four, six–foot relay racks full of equipment. I was so impressed that I thought I would also like to become a ham operator one day.

Fast-forward to 1957. I took electric shop in Jr. High School and on the first day of class the teacher asked if any of us were ham operators? One fellow raised his hand: Walt Subin, W6LQO (now W6WAS). I told the teacher that I would love to learn to become a ham. Walt said he would teach me the code. Mr. Butcher, the teacher, told me if I studied and obtained my Novice license he would give me a grade of A for the semester.

I would go over to Walt's house every evening for code practice. Walt would send me code groups until I mastered them all. I practiced intently until I could pass the 5 wpm code exam. Then I took the Novice exam and passed. KN6KSG was my call sign. Walt helped me set up a ham station which consisted of a Heathkit AT-1 transmitter and a Hallicrafters S-20R receiver. We climbed a couple power poles and strung up a long wire for an antenna. This, of course, is not good practice and I do not recommend it. I fired up the crystal controlled rig and was off and running.

In 1958, I studied and then went to the Los Angeles FCC building where I took the General class license exam with its 13 wpm code test. I failed, but a month later I retook it and passed. I was now K6KSG and decided that Morse Code wasn't for me. I then put my key away and got out my microphone. I also upgraded my

equipment to a Heathkit DX-40 transmitter and a Hammarlund HQ-100 receiver.

I worked a lot of AM with the DX–40 and enjoyed meeting other hams. One fellow I still stay in contact with is Kirk Harding, K6KAR, who now lives in Florida. We were kid hams together and used to talk a lot on the radio. In 1959, I decided to join the Navy. Later, Kirk also joined the Navy. The Navy decided that I would be a radioman and Kirk flew jets in Vietnam.

In 1959, the Navy put me aboard the USS Midway as radioman. I had to learn the Morse Code all over again. The Navy types everything that comes over the air and, since I didn't know how to type, I learned touch typing. The next step was to hear a Morse sound and associate it with a key top on the typewriter. I eventually mastered this procedure and sat CW circuits on the ship. I later made my way back to transmitters and set them up for the operators in main communications. We had seven different transmitter rooms on board, from MF to HF, and VHF/UHF for aircraft. I was in my element setting up the 100/500-watt SRT transmitters. Still today I type out the code, but instead of a typewriter I use the computer Word pad.

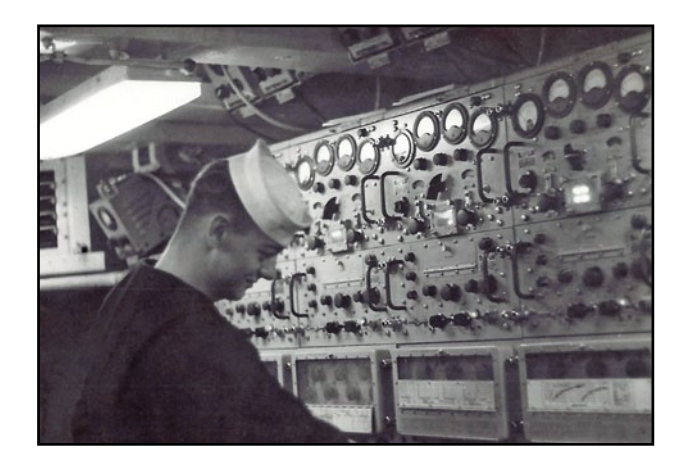

K6KSG at the USS Midway radio shack.

*(continued on page 9)*

In 1960, while in port in Yokosuka, Japan, a manufacturing field engineer came on board and installed a new type of transmitter that was not only AM/CW but also was capable of SSB. It was a WRT transmitter and the set up for transmission was completely different from the SRT transmitters. He trained me in working with this unit and the seven different frequencies that would load into a monopole antenna at the same time. We had a patch panel to which all seven transmitters were attached and I would have to make sure that the frequencies of all seven transmitters were at least 11 percent from each other in frequency. We could then transmit on seven different frequencies simultaneously.

One time the Navy had a communications performance run with the Pearl Harbor Naval communication station. All the naval ships in the Pacific were to participate. The operator would transmit on a frequency then tell us to what frequency he was shifting. The Chief gave me extra bodies for the event. I would have one fellow switch the transmitter's power supply from 500 watts to 100 watts while another fellow would put the new frequency into the oscillator. Then another fellow tuned the buffers and another would tune the finals. Then the first fellow would switch the power supply from 100 watts back to 500 watts. I would call main communications and tell them they are set to transmit. We beat the shore station on the air every time and got the Navy 'E' for our efforts.

I was discharged from active duty in 1961 and returned to civilian life. I bounced around at different jobs when in 1968 I sat for my commercial 3rd class radiotelegraph license. Two years later I upgraded to a 2nd class license at the Los Angeles FCC office. I took the 20 wpm code test and a difficult theory exam. Later I went to

Bloomfield where the coastal telegraph ITT station KOK was located. This was the station I had heard on the low end of the AM broadcast dial years earlier when I was a kid and had not yet learned the Morse Code.

Paul, the operator at KOK, taught me the operation of the station. We had split head phones, where 500 kHz was on one earphone and 4 HF frequencies came into the other. There was a Hammarlund SP-600 receiver tied to about five converters. When you tuned back and forth in the calling frequency band and heard KOK, you would start stopping the converters until you found what band the ship was on. Then you would select the transmitter and work the ship. The 500 kHz transmitter was a water-cooled KW. It was an exhilarating experience to key that much power and work ships at sea.

I never did actually hire on at KOK. Instead, I answered an ad in the Los Angeles Times where a company was looking to hire a communications and electronics person. I sent in my resume and later went in for an interview. After a month or so taking a physical and security clearance, I was hired by Suma Corp.

Suma Corp/Global Marine Los Angeles sent me immediately to the Sun Ship Yard at Chester, Pennsylvania. This is where the Hughes Glomar Explorer was being built. I went aboard and met my partner, Tullio D'Angelo. Tullio was an older man about 20 years my senior. We installed and tuned transmitters/receivers and VHF gear and made sure everything worked properly. We called WLO in Mobile, Alabama, and the owner of WLO, Jimmy, helped us set up the RTTY gear. During my navy days, we used RTTY, but it was reactance type keying. This new gear used audio tones from 800 Hz to 72 Hz. We had a 1 KW transceiver made by Communication Associates Inc. which required programming metal

*(continued on page 10)*

cards for transmit/receive, power, and mode of operation. It took a while to grasp the programming but Tullio was a big help. This transceiver could operate SSB/CW/AM/RTTY. By then I had obtained my 1st class radiotelegraph license at

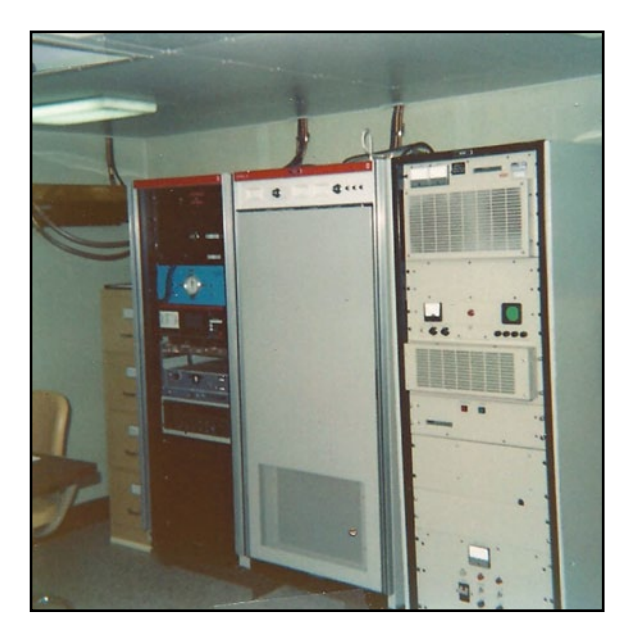

High-power linear on the Hughes Glomar Explorer.

25 wpm. My best code speed was 42 wpm send/ receive and I typed the received code.

We worked 12 hours a day, seven days a week and the work never seemed to end. One day a gentleman came by the radio room and told me to come with him to meet the boss. I tried to decline since we were so busy; however, Tullio told me to go. To make a long story short, I was driven to a motel and was escorted to a room upstairs where men were waiting. I was told to sign special documents and they introduced themselves as being from the CIA. My knees buckled and I was taken aback. We soon thereafter made our way back to the ship.

Eventually we sailed the ship to Bermuda. Tullio and I were relieved by Jack Dabdou and Kenny Arnold who were assigned to B crew. Tullio and I were assigned to A crew. We flew back to our homes and enjoyed several months of paid vacation. Jack and Kenny sailed the ship around the Straits of Magellen to Long Beach, California, where Tullio and I rejoined the ship.

There we had other equipment to install. A Collins Radio field representative came onboard and showed us how to tune the URG-208 3-KW linear. We had a 26-element log periodic antenna with a 50' boom on a tower on the flying bridge deck. We could also connect the 1200-watt Communications Associate transceiver to the LP as well. Once under way, we used a chart with a compass rose on it. We would ask the mate what our true heading was and then look at the chart to determine where we would transmit and adjust the beam heading.

We worked mainly KPH/NMC either by CW or RTTY. Tullio and I kept the radio room open 24 hours a day. We exchanged day and night shifts so neither one of us would get burned out. We passed a great deal of complicated traffic. Once on station, things got busy with communications as well as with the rest of the crew. This is the time we picked up the sunken Soviet submarine. There are many things that are still classified that I cannot divulge.

There is a declassified video put out by the CIA and is called AZORIAN—THE RAISING OF THE K-129. In the video there is a short video clip of me sending on my bug. The only thing you can see is my hand on the key. The video is a pretty good explanation of the purpose of the ship. You can get the video through the PBS book and video store online or the Navy book/video store.

*(continued on page 11)*

After about 45 days on station in 1974, we departed for Hawaii and anchored off Lahaina. The ships B crew came and relieved us and we flew home on paid vacation. I stayed with the Hughes Glomar Explorer/WCHG until they laid her up in 1975.

At the time I was living in Las Vegas. I took some time off in 1975 since I wasn't interested in shipping again for a while. In 1976, I got bored and wanted to ship again, so I called the Marine Officers Union. They said they had a tramp tanker available in New Orleans. I asked where she was bound and they said Egypt. I told them I would take it. I flew down to New Orleans and

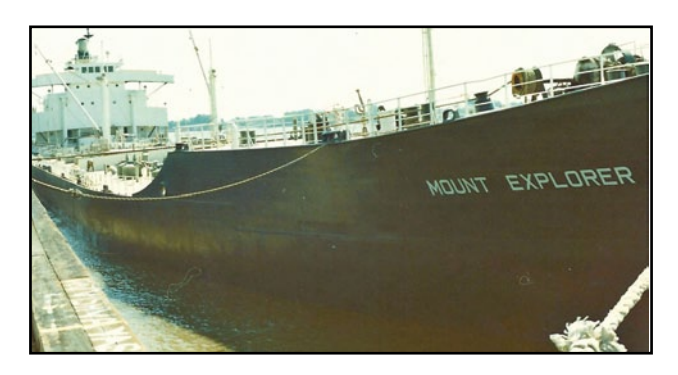

The SS Mount Explorer/KTSY

boarded the SS Mount Explorer/KTSY. Several weeks later we loaded 27,500.00 tons of grain for Egypt.

It was a great crew and captain. The captain was a Greek from Athens. We made it to Alexandria, Egypt. Once there one of the ships engineers and I rented a taxi and went to Cairo. We went to the museum and saw all of King Tut's artifacts. It blew my mind with all the different periods of artifacts in the museum. We then went 30 miles south of Cairo to the Giza pyramids. We went inside the great Giza pyramid and were awestruck.

Returning to the ship, I had some antenna work to do and we set sail after some 30 days in port. We were bound for Philadelphia for another load for Egypt. Going through the Mediterranean just East of Gibraltar the captain had a heart attack. I wound up contacting Medico Rome on 8 MHz. We made schedules on CW every four hours until we made it to the Atlantic Ocean. We changed course to Tenerife where they took the captain off the ship. We then sailed for Philadelphia.

The ship was loaded again but for Russia this time instead of Egypt. Since the telegraph station on the ship was an ITT station, I worked WSL ITT Amagansett, New York. This worked until I was in the middle of the Atlantic. I then switched over to WCC RCA Chatham, Massachusetts, on 8 MHz. As we got closer to the East Atlantic, I switched up to 12 MHz. Through the Mediterranean I had switched up to 16 MHz and the window was closing for working WCC. Into the Black Sea I was now working WCC on 22 MHz and only had a window of 1½ hours per day to work him. We QTP [meaning enter dock or port —Ed.] Novorossiysk, Russia, next to Georgia. Working WCC became a challenge with me to see if I could send/receive QTC to WCC for the entire voyage. It worked.

After sailing six months on the Mount Explorer/KTSY, I was now on paid leave. Two weeks into my paid leave Exxon called and hired me over the phone. Off I went again and joined one of the Exxon tankers. I worked for Exxon for 18 years as Radio Electronics Officer on their tankers.

Exxon was a wonderful company to work for. They sent me to many manufactures equipment schools. Sperry radar, collision avoidance, ships speed logs, Communication Associates Inc. transceiver school, Raytheon Radar school,

*(continued on page 12)*

Limit torque valve school, Tano engine room console school, and Atlanta Scientific satellite school. So, as you can see, Exxon invested a great deal of training in me.

This has been a snap shot of my CW career since 1958. In 1976 I was called to go back to work for the Hughes Glomar Explorer, but I declined since I was then sailing for Exxon.

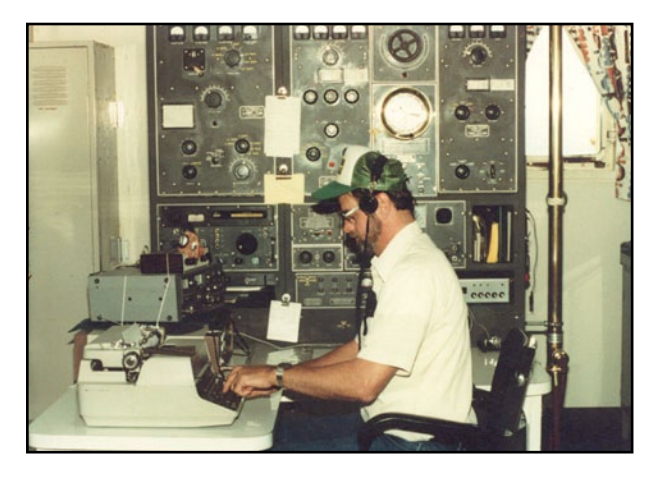

K6KSG copying traffic from KPH.

# **An Early Example of the Dreaded Rettysnitch?**

**By Terry Hatton, W1QF/2**

Whilst preparing a new flower bed for our garden, my wife discovered the object shown in the photograph (top right).

It appears to be a primitive example of the feared Rettysnitch, of which a better specimen may be seen at ARRL headquarters in Newington, Connecticut. In the photo, I have contrasted it with a recently acquired modern instrument. As many amateurs are aware, the

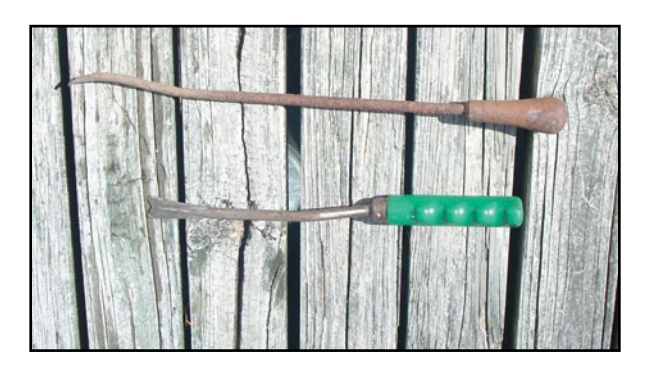

Rettysnitch and the Wouff–Hong were used in olden times to discipline Morse Code students who failed to put in adequate practice.

There do not appear to be any of the bloodstains which we had hoped to find, although the weapon has not yet been fully forensicked.

This QTH has long been a Morse telegraphy station, and this significant discovery clearly proves the existence of an extremely early training school for aspiring young telegraphists in the Albany (New York) area.

We believe that, to keep expenses down, the young trainees were fed principally upon macaroni, which would easily account for our current mispronunciation of Marconi. The notion that Senator Marconi had anything to do with radio telegraphy is obviously propaganda dating back to the Mussolini government during World War II.

73 es 88 to all.

*[It's clear that Terry's tongue was caught in his cheek when he dictated this article by sending American Morse with the aforementioned unforensicked Rettysnitch attached to an old telegraph sounder. Hi! —Editor]*

# **CW…What's That? Who? Me? By Sheldon Lawrence, KI6ATA, #12115**

After completing Marine Corps boot camp, I was eager to proceed with my military career. On graduation day, we were mustered in front of our barracks while military assignments were issued by an officer. Of the 30 members of my platoon, 11 of us were told to report to Communications Company for training as radiotelegraph operators. This was news to me as I had been promised by the recruiter that I would be able to choose my military vocation, which was tanks.

Until I was given this assignment, I had no special interest in anything regarding radio, other than listening to enjoyable radio programs. I definitely was not a techie. Soon, however, my radio training started. We were put into an upperfloor barracks and advised that the radio school was in the same building. Our classroom had long, school-type desks with short walls between each seat. Everyone had a straight key, an oscillator, earphones, pencils and paper.

On the first day of school we were told that there were some very desirable branches of the Marine Corps to which we would be lucky enough to get assigned. The instructor said, "Stick with communications, and if you don't retire from the Corps, you'll have an easy time getting great jobs. So study hard. The Marine Corps needs good operators."

Nobody believed him. When the class graduated eight weeks later, four were assigned to Marine air, one to sea duty, and six to infantry support. Fortunately, I was selected for Marine air.

Some of the first words out of the instructor's mouth were, "Has anyone been to a wedding? Do you remember what you heard when the bride came down the aisle? You heard singing: dah dah di dah. Now everyone repeat it." A low, disconnected murmur was heard echoing the instructor. Not much enthusiasm!

That type of response ended right there. We were marched out to the drill field, marched around the field for one hour, and then marched back to class. Nothing was said. We did what we were told from that minute until the end of class eight weeks later.

The first day included learning the following characters: QRS1 (dah dah di dah, di dah dit, di di dit, di dah dah dah dah.). This was an icebreaker, a learning method that the class picked up on immediately. We voiced this sequence for ten minutes and then knee slapped the sequence for another ten minutes.

Most of the class did as we were told and practiced with one another. Some of the class, however, didn't seem to pick it up, nor were they particularly interested in this new form of communication. They were soon shipped out to other parts unknown and replaced with other marines from other platoons. I was quite intrigued by the whole idea and looked forward to learning the code. What followed was a very concentrated application of dits and dahs until we had an excellent knowledge of the code at the end of the eight weeks.

We took several trips into the bush to do infantry type communications. Also, we spent a few days at the airport tower facsimile to practice high-speed code in a realistic situation. Another time we went aboard a ship to see how that type of code was being used. Sending code with a key strapped on your knee while driving was a favorite. Overall, we got a taste of various applications of the code.

Finally graduation day arrived! I placed 12th in the class of 30—not bad, not good. My duty assignment was to El Toro Marine Air Base for flight radio training. I would fly all over the world

*(continued, page 14)*

and earn an additional \$50 per month flight pay. Plus, there would be several other benefits, such as eating at any mess hall wherever we landed, regardless of the time of day.

That all sounded great—new barracks, new friends, and new opportunities to show what I had learned in radio school. Then, to my surprise, my first job in Marine aviation was 30 days of mess duty. Hey, I wanted to fly around and do code and see some action. This was not meant to be! I was assigned to the salad table, which consisted of lettuce and tomatoes cut in quarters, and something that resembled mayonnaise, but wasn't.

When my mess duty finally was over, I found myself the junior radio operator on an R5D (DC6), part of the Military Air Transport Service (MATS), a multi-military transport network serving the USA, Europe and Asia. We flew cargo and personnel to all parts of the world. Wow, what a deal!

The flight schedule was called a transpacific. That is a flight from California to Hawaii, then flying to islands like Johnson Island, Wake, Guam Kwajalein, plus other islands on the schedule, which eventually arrived at the Marine Corps Air Station at Iwakuni, Japan.

Next I was assigned to medical support/ radio operator duty on Korea flights. The planes were twin engine R3Ds (DC-3). Outbound, it was cargo and personnel. Inbound it was mainly bringing back wounded Army, Navy, Marine and Korean personnel. My job was to help the doctors and nurses with some of the heavy lifting. I did more lifting than radio work.

Radio work on flights over the ocean was limited to an operations report every 30 minutes, and a check–in on the hour. These were very brief communications, but had to be done exactly on

**CW...What's That?** (continued) time. Sometimes while flying over the ocean we would encounter dead zones where there was absolutely no communication. Several times we couldn't get either Honolulu or Japan. Sometimes messages had to be relayed due to weather. The last resort to reach someone was to use a trailing antenna, which was a maximum of 200 feet of wire that hung off the tail of the airplane. Thankfully, it was hydraulic powered. I later discovered that submarines had the same type of antenna.

> Now that the Korean War was finally settled, what followed for the next three years was really the best of the best. We transported Marine reservists from coast to coast after their training and also flew VIP flights as required from city to city and country to country. Additionally, we flew many more transpacific flights. Those flights were sought after, since there was always a 48-hour liberty involved in Hawaii. There were flights that were tedious and uneventful, and others that raised the blood pressure a bit, but we always landed safely.

> We had some hilarious times on liberty in Hawaii and Japan, and some Asian culture rubbed off on me. I was discharged in 1955, returned to college, and graduated in 1958. I saved my money from working odd jobs, and, in 1959, I sold my car and some personal stuff, bought a ticket on Singapore Airlines, and went to live in Tokyo for the next two years.

But that's another story.

# **Wabun Morse Code? by Dennis, K6DF, #3076**

As radio amateurs, we use the International Code for our everyday CW chats on the bands. But have we ever stopped to consider that not all radio amateurs have just twenty-six letters in their language?

Listen to some of the DX stations on the bands working another station in their own country. Try copying what they are sending and you will soon find that there are a number of code characters that simply do not make sense. For example, when listening to Russian stations chatting you may hear the characters ( .-.- ---

- --.-- ), or perhaps you might hear ( -..--- ) sent between two Japanese stations chatting on CW. We don't see these characters listed in the International Code, do we?

These are examples of code characters that are indigenous to the type of language that is being used for the QSO. Russian, Japanese, Greek, and many other languages have unique telegraph code characters of their own. When you have some time, do an online search for various types of "Morse Codes" for other languages. Search for "Russian Morse Code" and select the Wikipedia link to see the various characters for that specific code.

The Japanese use the Wabun Code, which has quite a number of code characters that are not in the International Code list. Using Wikipedia, do a Wabun Code search. After you look down through all of the "extra" characters used in this code, you might feel we have it pretty easy with just twenty-six letters in the English alphabet.

Sometimes you can make a CW QSO with a DX station more personal if you send something in their language using their national code, such as saying Sayounara (good-bye) or Arigatou (casual version of thank you) in Japanese.

When you mix Wabun Code with International Code, you must send a prosign to tell the other station you are now going to send Wabun Code. This is done by sending the Wabun prosign character ( -..--- ). I usually send this twice to make sure there is no doubt as to what I am going to be sending next. To indicate that you are going back into International Code you must send the Wabun ending prosign character  $($  ...-. ).

Sending thank you in Wabun would look like this: ( -..--- --.-- --. .-.. .. ..-.. ..- …-. ). Each character would be as follows: Wabun Start Prosign -..--- A --.-- RI --. GA .-.. .. TO ..-.. U ..- Wabun End Prosign …-.

To send good-bye in Wabun you would send:  $(-...-- -...-- -...--............).$  The characters would be: Wabun Start Prosign -..--- SA -.-.- YO -- U ..- NA .-. RA … Wabun End Prosign ...-.

Next time you are working a JA station, give this a try. It might just make for a longer CW chat and a fun QSO.

73, Dennis …\_. \_\_\_\_\_

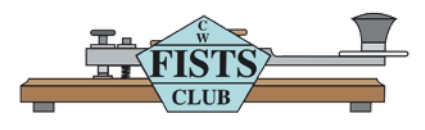

# **Cumulatives Report—Oct. 2016**

This is the second of the monthly reports containing the new FISTS Americas Cumulatives results covering the sessions in September 2016.

First, great news! There are going to be Vibroplex keys as prizes for the leading three entrants. 1st place will receive a Vibroplex Original Presentation Semi-Auto Bug. 2nd place will receive a Vibroplex Original Deluxe Semi-Auto Bug Key. 3rd place will receive a Vibroplex Original Standard Semi-Auto Bug Key.

So if you haven't yet sent in an entry, you better get started now! Note: FISTS officers are not eligible for key prizes.

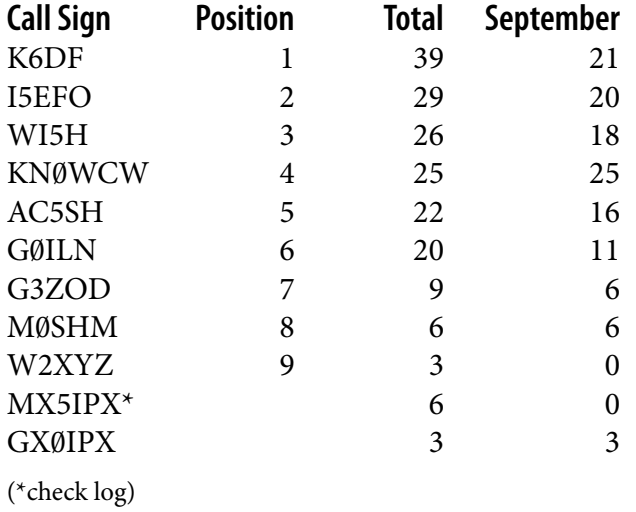

#### **Soapbox:**

**Richard, G0ILN, FISTS #398—**Hopefully next time I can put some US contacts into the log!

**Emil, I5EFO, FISTS #17028—**I enjoyed it a lot! Many thanks for QSOs.

**Dennis, K4DF, FISTS #3076—**Three very nice QSOs on Sept 11. Worked a brand new member: Bob, KB4RGC, #17928. Welcome to FISTS CW Club Bob! Bands were not too bad, some QSB but fairly good copy. Great fun! Band condx were terrible on Sept 25, heavy QSB. Enjoyed my 21 WPM QSO with Lee, W0LCI, his age 96 and he has a great CW fist. W.W. II Navy radioman!

**Cody, KN0WCW, FISTS #10000—**I had a Blast! ALL QSL cards have been mailed. 73!

**Tim, AC5SH, FISTS #5654—**I got Cody, KC2LSD, as KN0WCW in NJ plus stations in WA, FL, Mexican Baja and points in between. It was a fun time on the radio :) 73**.**

**Note:** The next sessions' start times have changed for November and December. They are:

November 13, 2000–2200 UTC November 27, 2000–2200 UTC

December 11, 2000–2200 UTC December 25, 2000–2200 UTC

**Here's an overview of the rules:**

• Exchange a minimum of: RST, name, QTH or US state, FISTS number (if available).

- QSOs must be at least 5 minutes long (fill in with whatever you like: WX, equipment, antenna etc.).
- Bands 80m, 40m, and 20m. Recommended frequencies are around 3.558 MHz, 7.058 MHz, & 14.058 MHz, keeping clear of QRP frequencies.
- Call "CQ FISTS".
- One QSO with a station per session.
- Logs to be received monthly by the end of the 5th of the following month.

For the full rules and logging information, see <http://fistsna.org/fc>. Please do come on the air and encourage your buddies to as well!

# **Americas Chapter QSL Bureau Closes after 19 Years**

During the first week in October, our QSL Bureau Manager, Stan Reas, K4UK, passed away. It has been decided to close the QSL Bureau due to the decline of cards being received over the last couple years. The members of the Americas Chapter wish to thank Stan and the members of the Franklin County Radio Club for all the fine work they accomplished during the years the bureau operated. It was a job well done!

## **Disposition of Cards and Envelopes**

Currently, all QSL cards in the FISTS bureau are being sent out to members. So far envelopes have been sent to members in the 6th and 7th call areas. This is a long and time-consuming process which will take many months to complete. Some envelopes need address corrections and/or call sign changes. Additional postage needs to be added to most envelopes as the rates have changed over the years.

To help speed up this process, we are asking the membership to select one of the three following options.

- 1. Mail my envelopes back to me.
- 2. Send me a refund of the total postage on my bureau envelopes and discard the envelopes.
- 3. Add one month onto my membership for each \$1, or portion thereof, of the total postage on all my envelopes and discard my envelopes. Examples:
	- 3 envelopes with \$.47 postage on each would be a total of  $$1.41 = 2$  added months
	- 8 envelopes with \$.33 postage on each would be a total of  $$2.64 = 3$  added months

Please email us at [QSLenvelopes@fistsna.org](mailto:QSLenvelopes%40fistsna.org?subject=) **by January 31, 2017** to let us know what you want done with your envelopes. **After that date all envelopes will be discarded**. Thank you.

73, Dennis, K6DF

# **CWops Announces Recipients of 2016 Award for Advancing the Art of CW**

The yearly award for advancing the art of CW recognizes individuals, groups, or organizations that have made the greatest contribution(s) toward advancing the art or practice of radio communications by Morse Code. The awardees are to be congratulated for their enormous achievements. They are an inspiration to all who love CW. The 2016 recipients of the award are:

**Rob Brownstein, K6RB**, for creating, organizing, marketing and actively participating in the operation of CW Academy. CW Academy trains about 360 people in Morse Code every year. CW Academy was Rob's idea, and he has been the driving force behind CW Academy since its creation. By virtue of his superb organizational abilities, he has enlisted the assistance of dozens of advisors and administrators. CW Academy is what it is today because of Rob's creativity and hard work.

**Carlo Consoli, IK0YGJ**, for writing the amazing book "Zen and the Art of Radiotelegraphy." This 108-page book is written in four languages and is available from Amazon. The English version is downloadable free. This book is an encyclopedia about CW, and especially about learning it. The most valuable section explains how to teach oneself to copy CW at speeds exceeding 50 WPM.

**Chuck Adams, K7QO,** for writing and publishing a CW training course manual and CDs that he distributes at no cost to students. He also personally teaches CW to classes that he has organized. Chuck is FISTS member #1716.

The criteria and procedure for nominating recipients for the 2017 award(s) will be announced at a later date.

# **LETTERS TO THE EDITOR**

In reference to "The Fun of Morse Code" (*The KeyNote*, September 2016), Don wrote:

*Dear Editor:*

*I had the same great experience as a kid. I was WPE2QM. I got a lot of mileage out of that and the SWL and Novice articles in Popular Electronics (PE) magazine as I listened on my 1930's shortwave Zenith RX (a birthday gift at age 14). The author of the PE column died a few years ago and there was a small article in CW or QST magazine. Anyway I'm sorry to say those romantic days can't compete with today's social media. I am a CW diehard (Heath DX-45 & National HRO-5). Why? Because I'm living in the past and am playing catch up (all the gear the grown guys had when I was just a skinny paper boy). The repellent thought is, who are we going to pass the torch on to (I'm in my 70's)? My Vibroplex Blue Racer and E.F. Johnson Speed–X forever!*

Don Lampkin, WA2HMB, #13346

Send your letters to:

Dale Holloway, K4EQ 7 Michelle Dr., Union, MO 63084-2097

or email at [keynote@fistsna.org](mailto:keynote%40fistsna.org?subject=)

## **We need articles and reviews for**  *The KeyNote***!**

**NOTE: Image files need to be high resolution JPGs or 300 dpi TIF files at least 5" wide.**

> **Send your Word or text files to [keynote@fistsna.org](mailto:keynote%40fistsna.org?subject=)**

# **FISTS Fall 2016 Unlimited-Speed Sprint Results**

#### **Unlimited-Speed QRO Category**

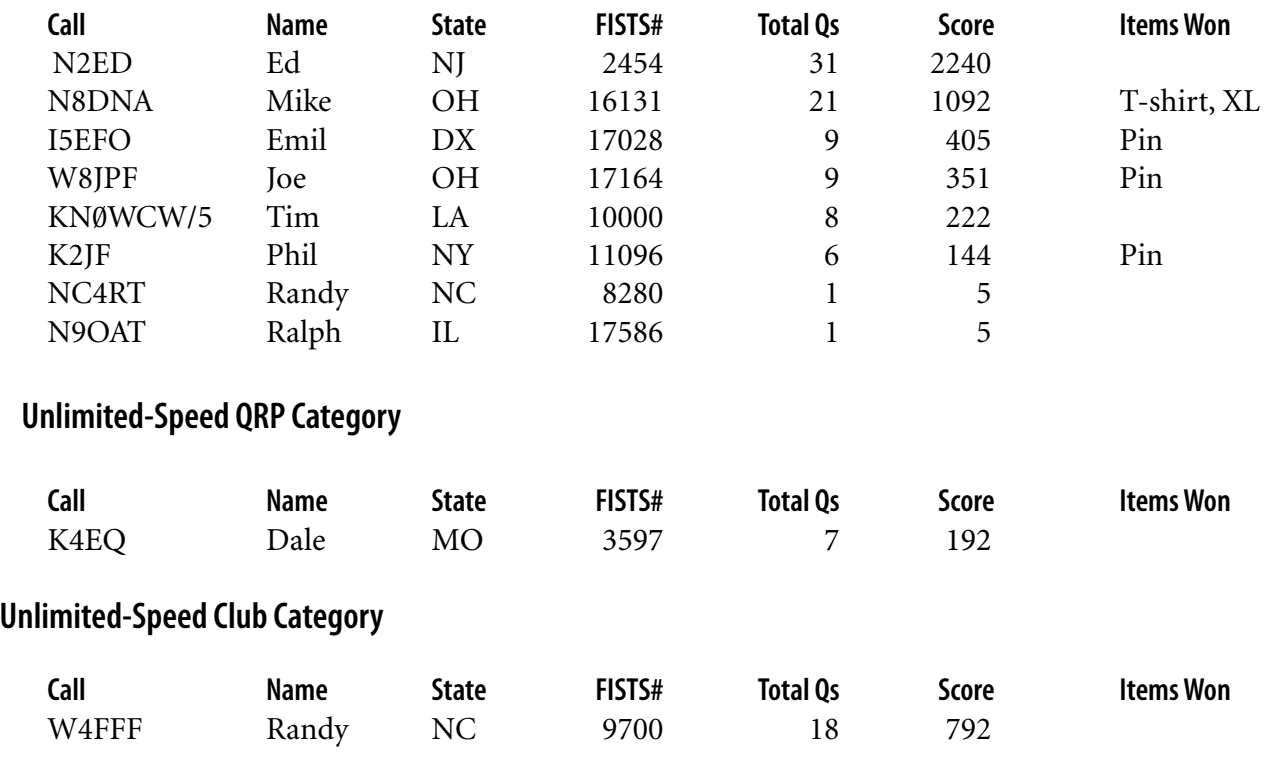

#### **Soapbox**

K4EQ *Tough going here with my K2 at 5 watts into a multiband vertical. Plus only could work 2 hours. Fun nevertheless!*

W8JPF *Only able to participate for less than half of the event. Turn out light; people must be engrossed with college football. Got some action on 20m; tried 15m but couldn't wake anyone up. 40m didn't yield much either. Thanks to all who stopped by.*

- N9OAT *New to contesting. Kind of like it.*
- N8DNA *This was my first Unlimited Sprint of 4 hours. Too bad there was not more activity! But— I had a great time! Thanks for sponsoring a good CW contest.*
- W4FFF *A few technical problems. Hurricane Matthew contrived to take down the dipole of one of us, so we only had one participant (N4RE).*

# **SPRINT INFORMATION**

FISTS Sprints are a great way to meet other FISTS members, collect FISTS numbers, and have a lot of fun. We hope to work you in the next FISTS SPRINT.

#### **OBJECTIVE:**

To exchange specified information with as many FISTS members as possible using Morse Code only, and within the time frame stipulated.

#### **PARTICIPANTS:**

Any properly licensed amateur radio operator, FISTS member or non-member is invited to take part in the contest. At least one of the two stations in each QSO must be a FISTS member.

#### **DATE AND TIME:**

**Fall SLOW SPEED SPRINT**—runs from 1700 to 2100 UTC on October 3, 2015

**Fall UNLIMITED SPRINT**—runs from 1700 UTC to 2100 UTC on October 10, 2015

**Winter SLOW SPEED SPRINT**—runs from 1700 UTC to 21 UTC on February 6, 2016

**Winter UNLIMITED SPRINT**—runs from 1700 UTC to 2100 UTC on February 13, 2016

#### **BANDS:**

Operation is limited to the following amateur bands: 3.5, 7, 14, 21, and 28 MHz amateur bands. Look for other participants around the FISTS frequencies: 3558, 7058, 14058, 21058, and 28058 kHz.

Work stations only once per band.

#### **ENTRY CLASSES:**

There are three entry classes: Club, QRO, and QRP. QRO: Over 5 watts–100 watts output power. 100 watts is the maximum output power allowed.

QRP: 5 watts output power or less.

Club: (regardless of power).

Entry class MUST be shown on logs to be considered for entry in a particular class, or will be assumed QRO. An entry must be ONE class only, no combination of classes is allowed.

#### **EXCHANGE:**

The following information must be exchanged by both stations to count as a valid contest QSO:

*FISTS members:* RST, U.S. state/Canadian prov ince/DXCC country, first name, FISTS number.

*Non-FISTS members:* RST, U.S. state/Canadian province/DXCC country, first name, output power.

#### **DX COUNTRY STATUS:**

U.S. states and Canadian provinces are those states and provinces that are contiguous and found within the North American continent. DX are those entities listed in the current ARRL DXCC publication, other than the above.

#### **MULTIPLIERS:**

Each U.S. state and Canadian province counts as 1 multiplier. Count each only once, no matter how many times worked. Each DXCC entity counts as 1 multiplier. Count each only once, no matter how many times worked.

#### **SCORING:**

Each QSO with a FISTS member: 5 QSO points. Each QSO with a non-FISTS member: 2 QSO points. Final score is total QSO points times multipliers.

#### **CERTIFICATES:**

Certificates will be awarded to the first, second, and third place finishers in each Entry Class.

#### **LOG SUBMISSIONS:**

All log entries must be received within 30 days after the Sprint to be considered valid. Logs not sent to the proper address will not be considered for entry. The logs will be spot checked for accuracy and correct scoring procedures.

All logs MUST contain the following information to be considered for entry: Your name and call sign. Club name if entry is for a club. Your FISTS number if a member. Entry class. Your claimed score. List of claimed multipliers. The entry form is the best way to record this information.

#### **ELECTRONIC LOGS:**

We accept electronic logs in standard Cabrillo format or ASCII text files. If you're not sure about your format, please contact me before the contest entry deadline. E-logs are sent to [n2ed@fistsna.org](mailto:n2ed%40fists.org?subject=) ONLY.

#### **PAPER LOGS:**

Send log and forms to: FISTS Sprint Log, c/o Ed Wlodarski N2ED, 3 Shore Rd., Andover, NJ 07821- 2240.

# **FISTS SPRINT ENTRY FORM**

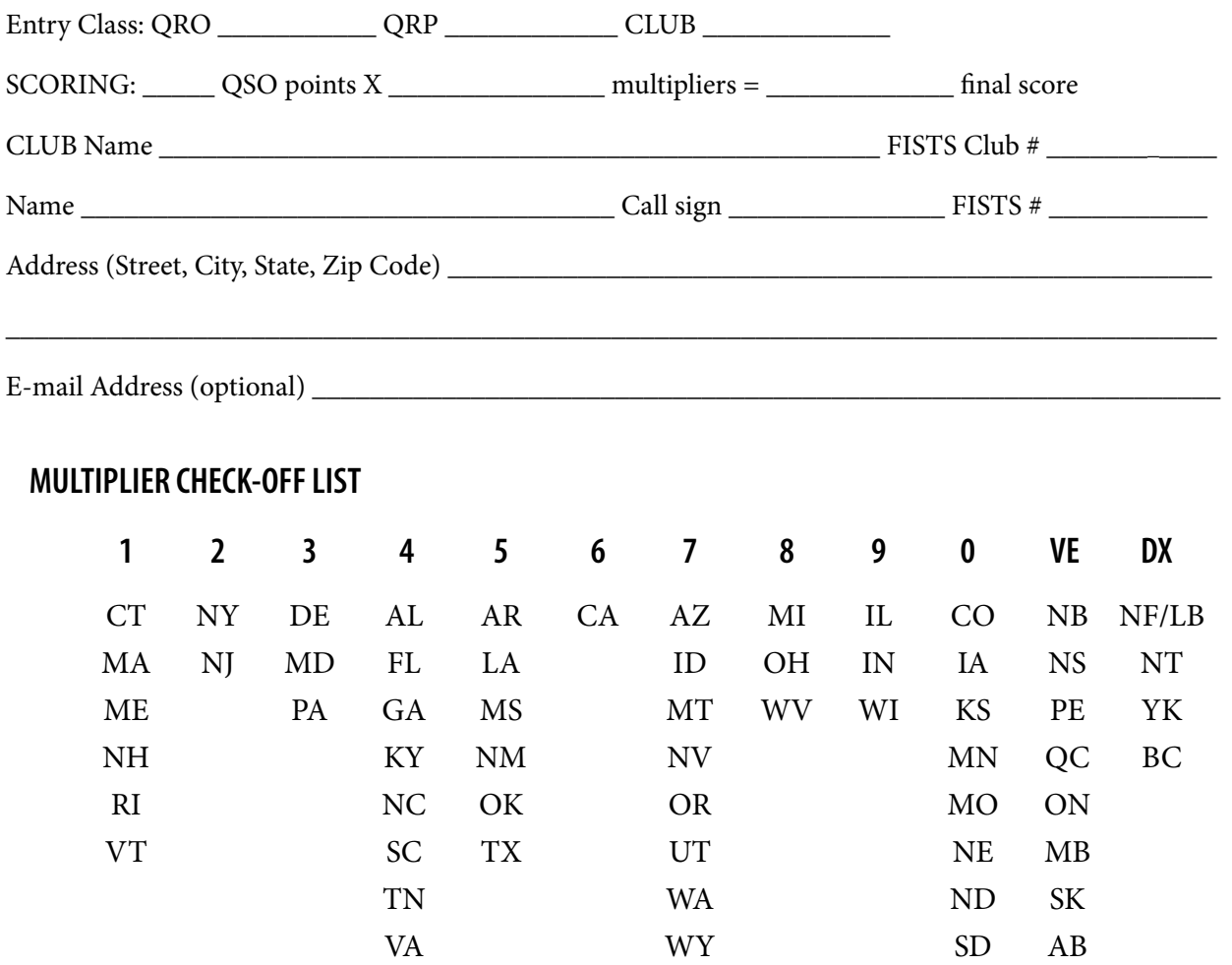

Please enclose paper logs ONLY, photos, comments, ideas, etc., with your entry and mail promptly to:

**FISTS Sprint Logs** Ed Wlodarski N2ED 3 Shore Rd., Andover, NJ 07821-2240

I HAVE OBSERVED ALL FISTS SPRINT COMPETITION RULES AS WELL AS ALL REGULATIONS FOR AMATEUR RADIO IN MY COUNTRY. MY REPORT IS CORRECT AND TRUE TO THE BEST OF MY KNOWL-EDGE. I AGREE TO BE BOUND BY THE DECISIONS OF THE FISTS AWARDS COMMITTEE.

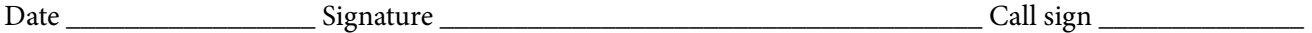

Comments:

# **TO JOIN OR RENEW YOUR FISTS MEMBERSHIP**

If you live in North, South or Central America, you may join the Americas Chapter of FISTS. Membership is open to all people interested in Morse Code, irrespective of their speed and ability. You can download a North American membership application from [http://fistsna.org/pdfdocs/nafists.pdf](http://www.fistsna.org/pdfdocs/nafists.pdf) or use the application form on the inside back cover of *The KeyNote*. You can also have an application e-mailed to you by sending your name and address to Jim Ranieri, AA9LS, [aa9ls@turbotoads.com,](mailto:aa92s%40turbotoads.com?subject=) or mail a SASE to Jim at 33778 Rebecca Rd., Kingston IL 60145 and Jim will send you an application via return postal mail.

The membership fee to join or renew is \$10.00 per year. This includes having *The Key-Note* mailed to you. You may join or renew for up to 5 years at one time. Family members of a current dues paying FISTS member may join and receive a membership number without paying additional dues, but only one issue of *The Key-Note* will be mailed to a household.

The membership fee to join or renew as a regular member and receive *The KeyNote* electronically (PDF file) is \$10.00 per year. Again, you may join or renew for up to 5 years.

FISTS numbers are not reassigned, so if you had a number in the past and renew your membership, you will retain the same membership number.

If you are age 80 and older, or under age 18, or have a family membership, membership is free. If you qualify for a free renewal, please drop Dennis K6DF a note by email or by postal mail around the time of your renewal each year. Let us know you are still interested in CW and FISTS so we can update your membership info and keep you on the Active Members List.

To join or renew, send a check or money order with your membership fee, along with your membership application, to Dennis Franklin K6DF, 4658 Capitan Drive, Fremont, CA 94536- 5448. Please make checks payable to "FISTS CW Club." Include your call sign and FISTS number (if you are currently a member) on the memo line.

If you wish to pay your membership fee using PayPal, go to [http://fistsna.org/howdoi.html.](http://www.fistsna.org/howdoi.html) Use the proper PayPal box (JOIN or RENEW) to select the number of years you wish to Join or Renew. Enter your CALL and NAME to JOIN or enter your CALL, NAME, and FISTS Number if RENEWING in the space provided. For the over 80 or under 18 age groups, also include your date of birth, please. Be sure to include your home mailing address if it is different from the one you use for PayPal. Then click "Pay Now."

For non-US applicants and renewals, please make sure checks, money orders and PayPal funds are in USD (US Dollars).

Members that elect to receive their newsletters via on-line download will be send a User ID and Password from the newsletter server once their membership application has been processed. Links to change or reset your password are available on the main page of the Americas website [http://fistsna.org](http://www.fistsna.org).

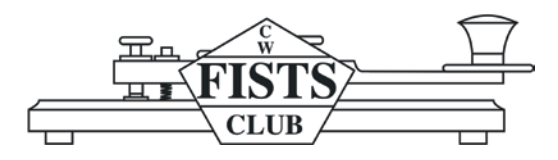

# **FISTS CW CLUB Membership Application/Renewal**

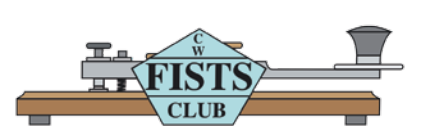

#### **For North, Central, and South America including all territories and islands.**

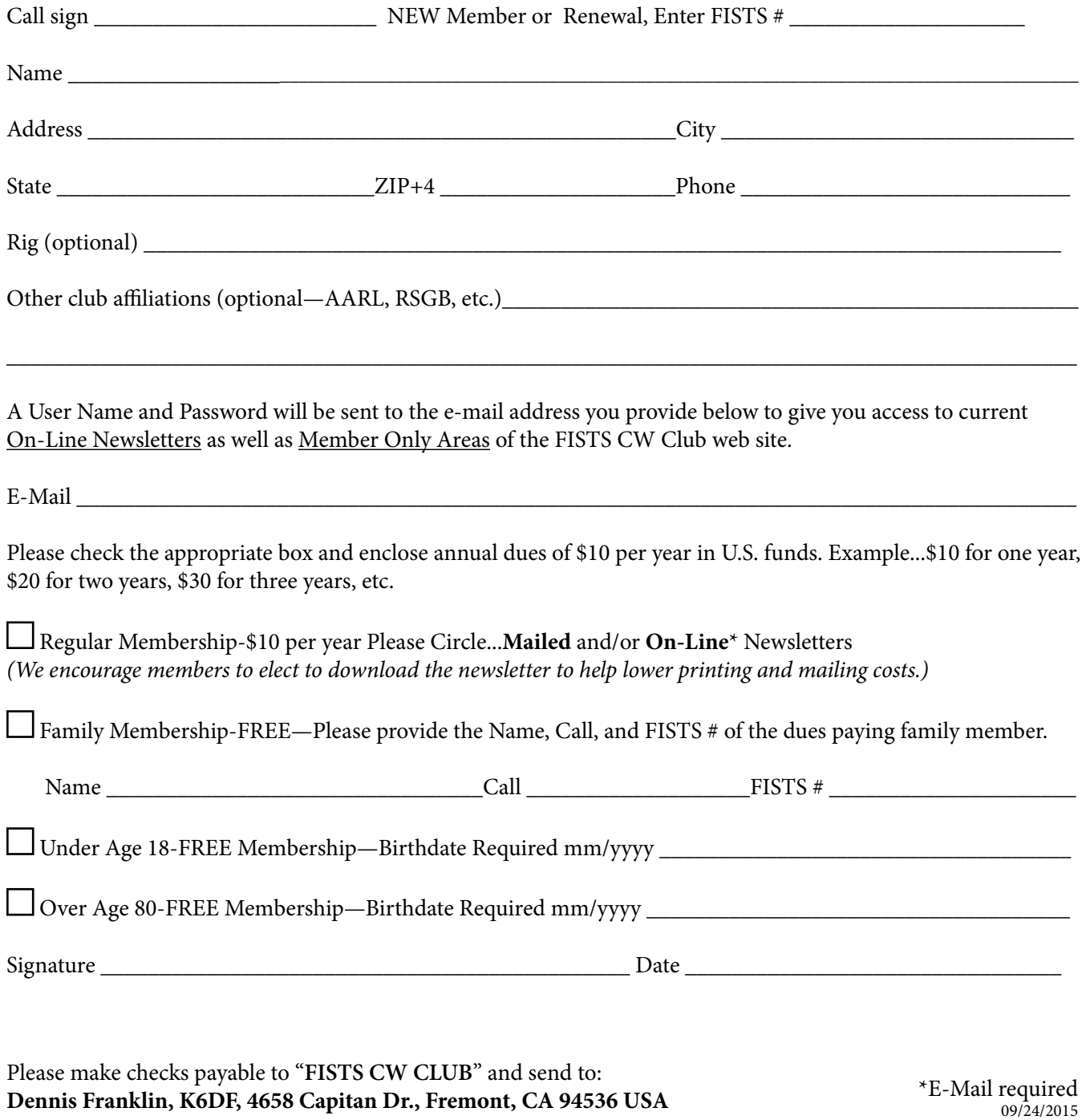

Americas Chapter, FISTS CW Club c/o Dennis Franklin K6DF 4658 Capitan Drive Fremont, CA 94536-5448 [www.fistsna.org](http://www/fistsna.org) webmaster[@fistsna.org](file:karl%40fistsna.org)

NON-PROFIT U.S. POSTAGE PAID PERMIT #212 PULASKI, TN 38478

# You Can Find Your Renewal Date on the Mailing Label Or On the Following Web Page:

<http://www.fistsna.org/expdate.php>

**Send in your stories and photos for** *The KeyNote***!**

When you've worked a FISTS, you've worked a friend.

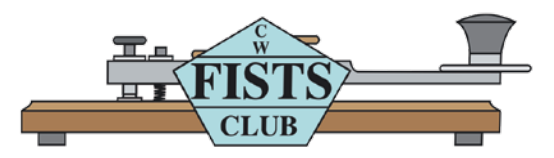